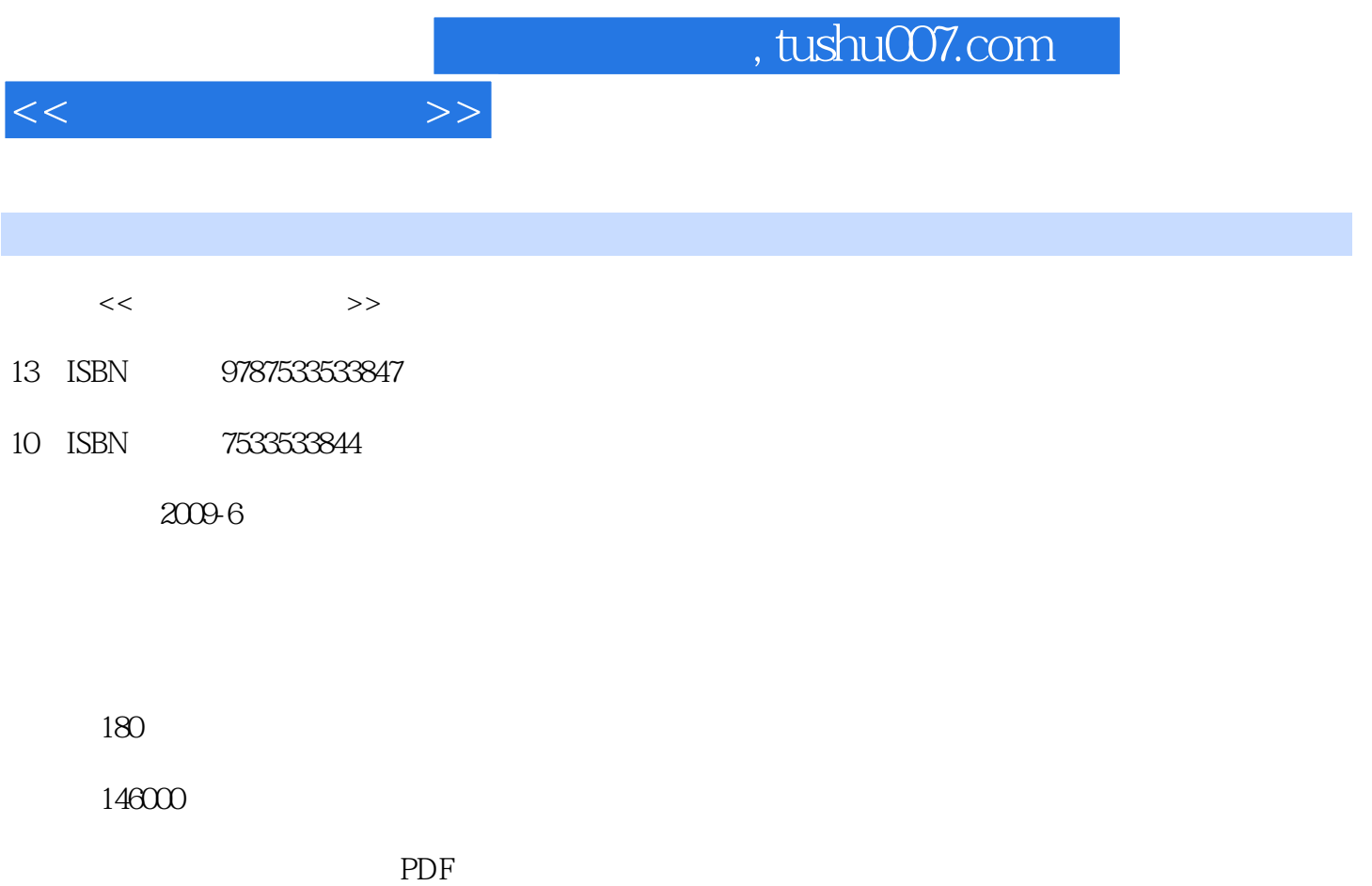

http://www.tushu007.com

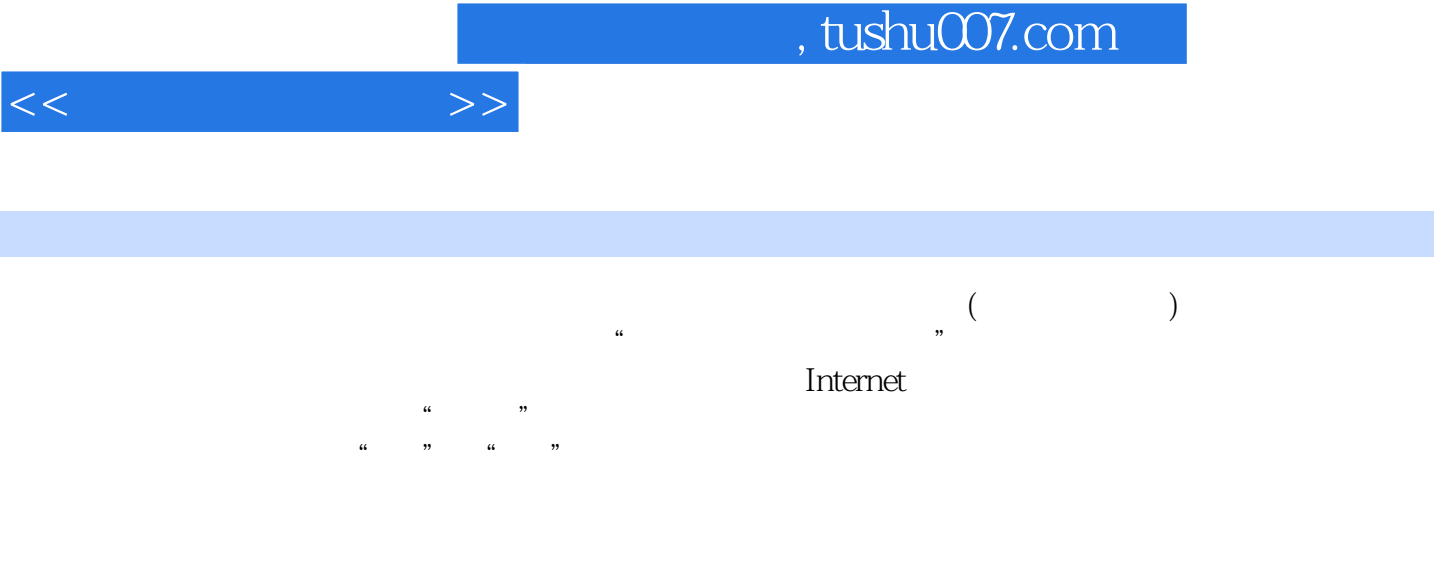

, tushu007.com

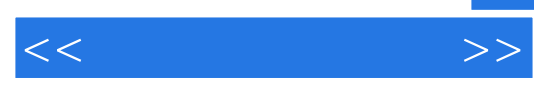

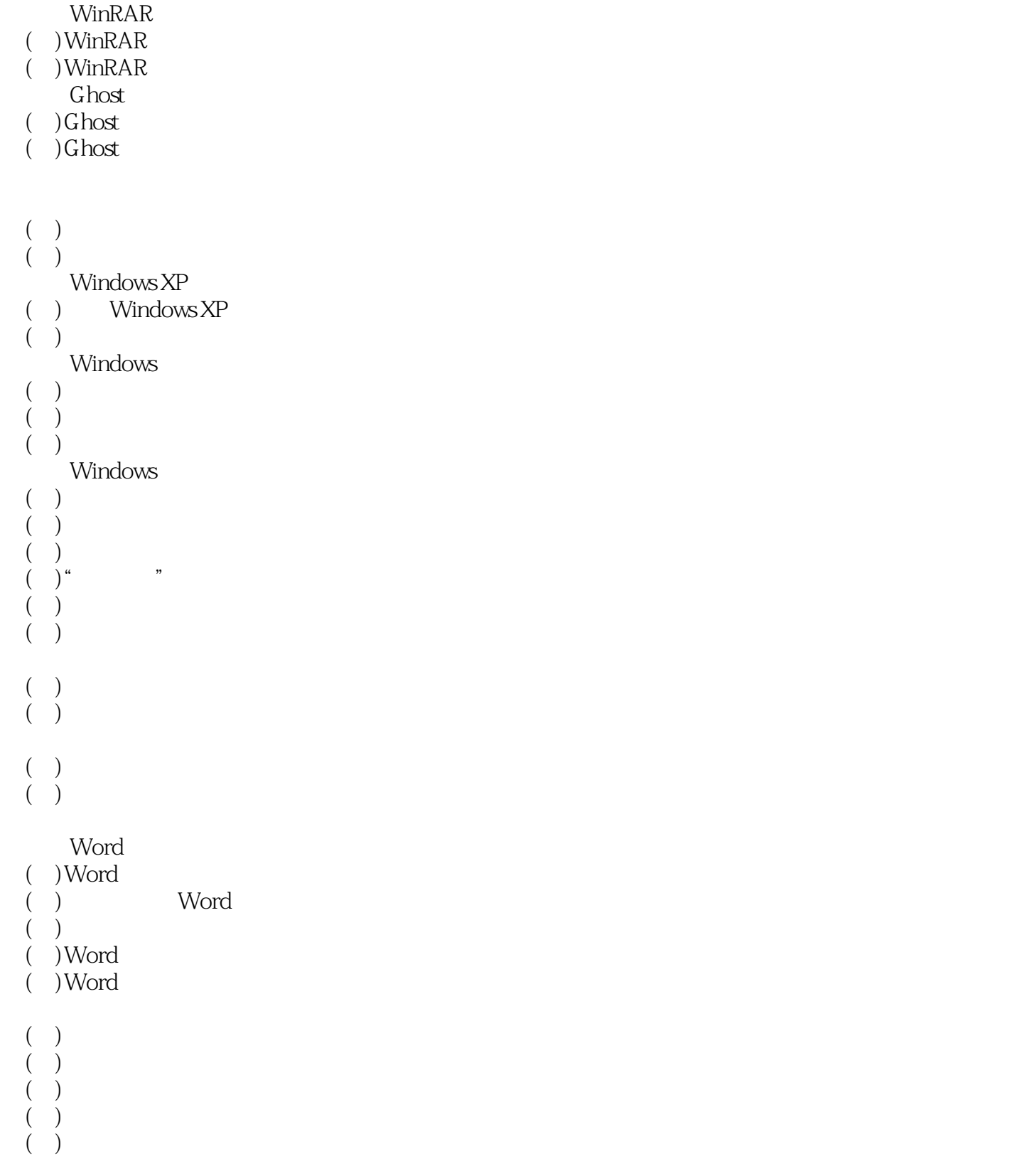

## , tushu007.com

 $<<$  the set of the set of the  $>>$ 

 $($   $)$  (二)编辑图片  $\left( \right)$  $($  )  $($   $)$  $(+)$  $(+)$  $($   $)$  $\begin{array}{c} ( \quad ) \\ ( \quad ) \\ ( \quad ) \\ ( \quad ) \\ ( \quad ) \\ ( \quad ) \end{array}$  $($   $)$  $\left( \right)$  $($   $)$  $(+)$  $\begin{pmatrix} 1 \\ 0 \end{pmatrix}$  $\big)$ Excel Excel  $($  ) Excel  $2003$  $($  $($   $)$  $($   $)$  $($   $)$  $($   $)$  $($   $)$  $\begin{array}{c} \left(\begin{array}{c} \rule{0pt}{1.1ex}\right) \\ \rule{0pt}{1.ex}\right. \\ \left(\begin{array}{c} \rule{0pt}{1.ex}\right) \\ \rule{0pt}{1.ex}\right) \end{array} \end{array}$  $($   $)$  $($  $($   $)$  $($   $)$  $($  $\begin{pmatrix} 1 \\ 0 \end{pmatrix}$  $\left( \begin{array}{c} 1 \end{array} \right)$  $($   $)$  $($   $)$  $($   $)$  $($   $)$  $\begin{array}{cc} ( & ) \\ ( & ) \\ ( & ) \\ ( & ) \end{array}$ 

## $,$  tushu007.com

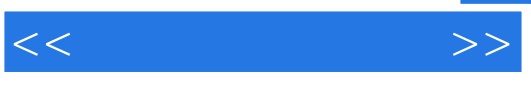

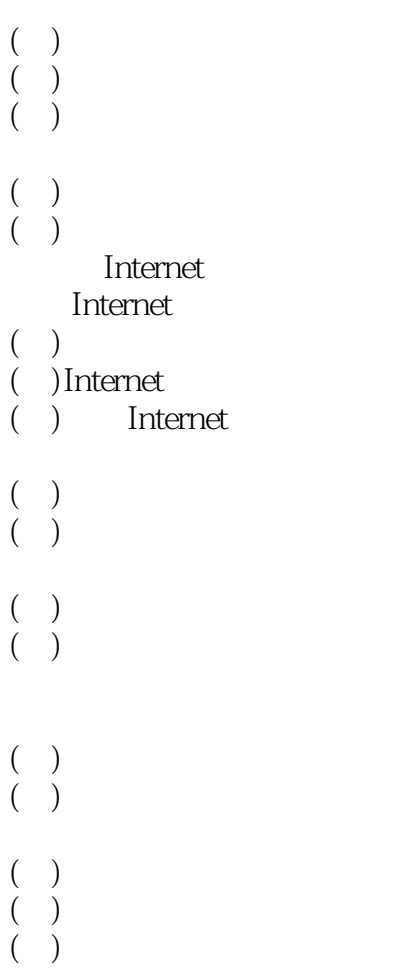

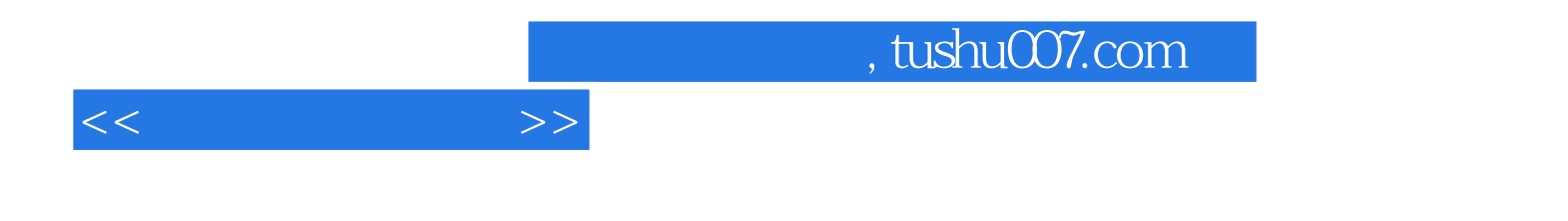

本站所提供下载的PDF图书仅提供预览和简介,请支持正版图书。

更多资源请访问:http://www.tushu007.com